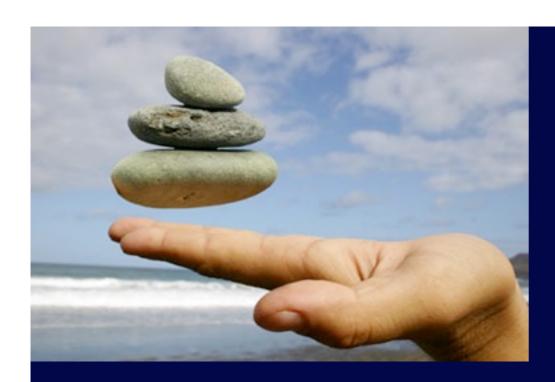

# Maven & the future of OSGi

Jason van Zyl

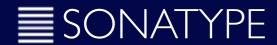

Thursday, March 26th, 2009

#### What to make of OSGi?

- \* Does OSGi suck?
  - \* No. But it has some severe limitations today which make adoption very difficult.
- \* There needs to be an end-to-end solution for OSGi bundle/Eclipse plug-in development:
  - \* The OSGi runtime model is good. The modularity and classloader system is not going to be done better anytime soon.
  - \* The programming model has its warts, but this can be overcome with dependency injection (DI) layered upon the runtime. We have examples of this with Peaberry & Spring dm.
  - \* The infrastructure model is a complete disaster. Working with bundles is difficult as there are no bundles for many standard libraries, no standard bundle repositories, weak automated build support, and developer tooling leaves much to be desired.

## What's in an end-to-end solution?

- \* Build automation
- ★ Developer tooling
- \* Bundle repositories (Bundle Central, the OSGi equivalent of Maven Central)
- \* OSGi server & configuration model
- \* Provisioning

## Build automation: Tycho

- \* Tycho attempts to be a complete replacement for PDE headless build.
- \* PDE inside Eclipse is awesome. PDE headless build is not so awesome.
- \* Systems, like PDE headless build, which generate build files are impossible to debug. If you think Maven has thrown you for some loops you haven't seen anything until you try to debug PDE headless build.

# Which way do you swing?

- \* MANIFEST.MF-first mode (look mom! no POM!)
  - \* Hard core OSGi developers & Eclipse plugin developers. They use PDE and create and work from manifests. These developers want manifests to be the single source.
- \* POM-first mode
  - \* Folks coming from Maven who start using OSGi want to use the POM as the single source.

## Tycho does OSGi

- \* Tycho already uses Eclipse/OSGi metadata to resolve project dependencies by OSGi rules and injects these dependencies into maven project model dynamically, at build time.
- \* Tycho uses JDT to make sure modularity rules are applied.
- \* Tycho uses the OSGi state resolver is used to make sure the resolution that occurs during build-time matches what you will need at runtime.
- \* Tycho supports bundle, fragment, feature and update site projects, as well as RCP applications.
- \* Tycho knows how to run JUnit test plugins using the OSGi runtime.
- \* Tycho has support for P2 repositories, Update Sites and Maven repositories.

# Developer tooling: m2eclipse + PDE

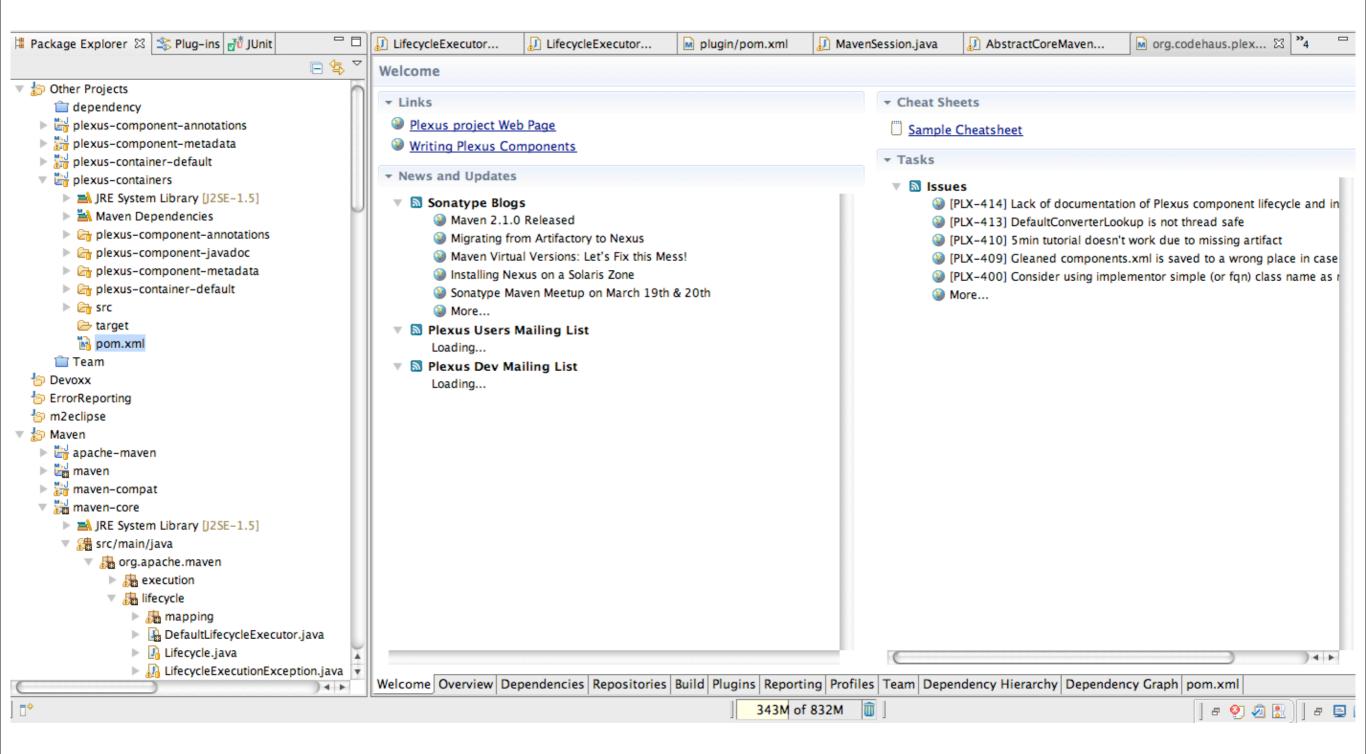

#### m2eclipse Configuration Framework

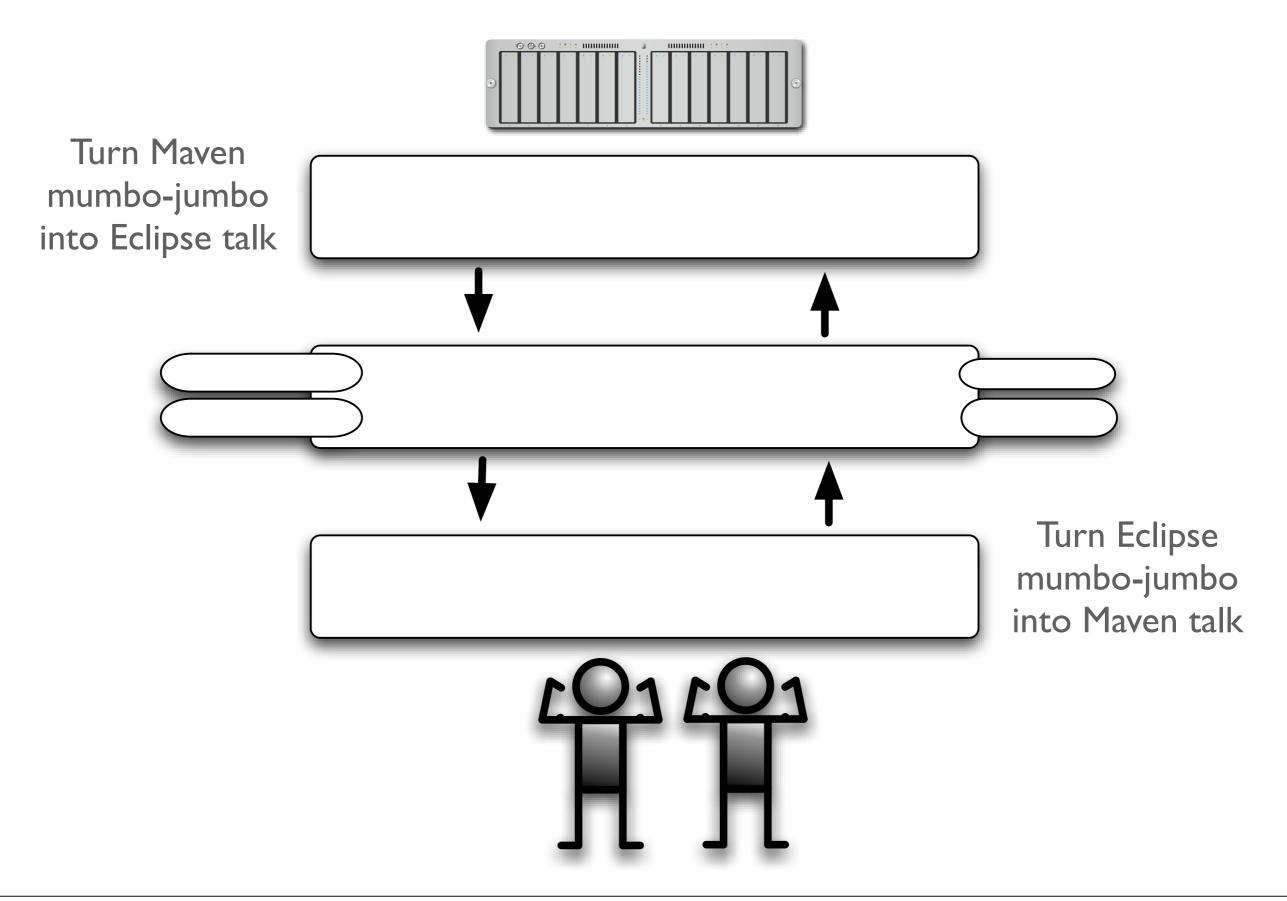

#### m2eclipse Configuration Framework

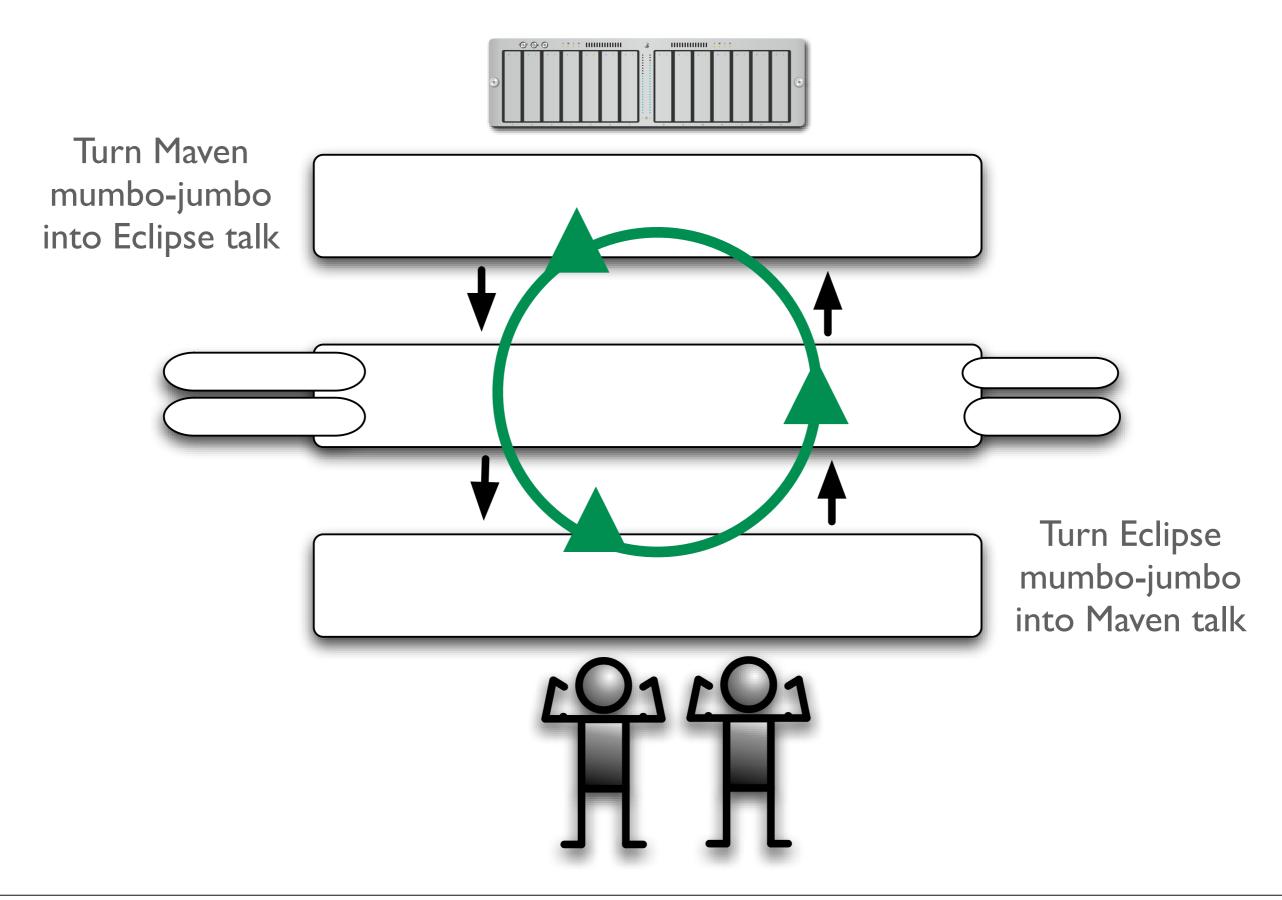

## m2e configuration framework

- Open framework that supports
  - Initial project configuration during import or update configuration operations
  - Maven project model change event notification
  - ▶ Maven dependencies classpath container content manipulation
  - ▶ Custom maven lifecycle mapping and build integration (planned for 0.9.8)

# Bundle repositories: Nexus

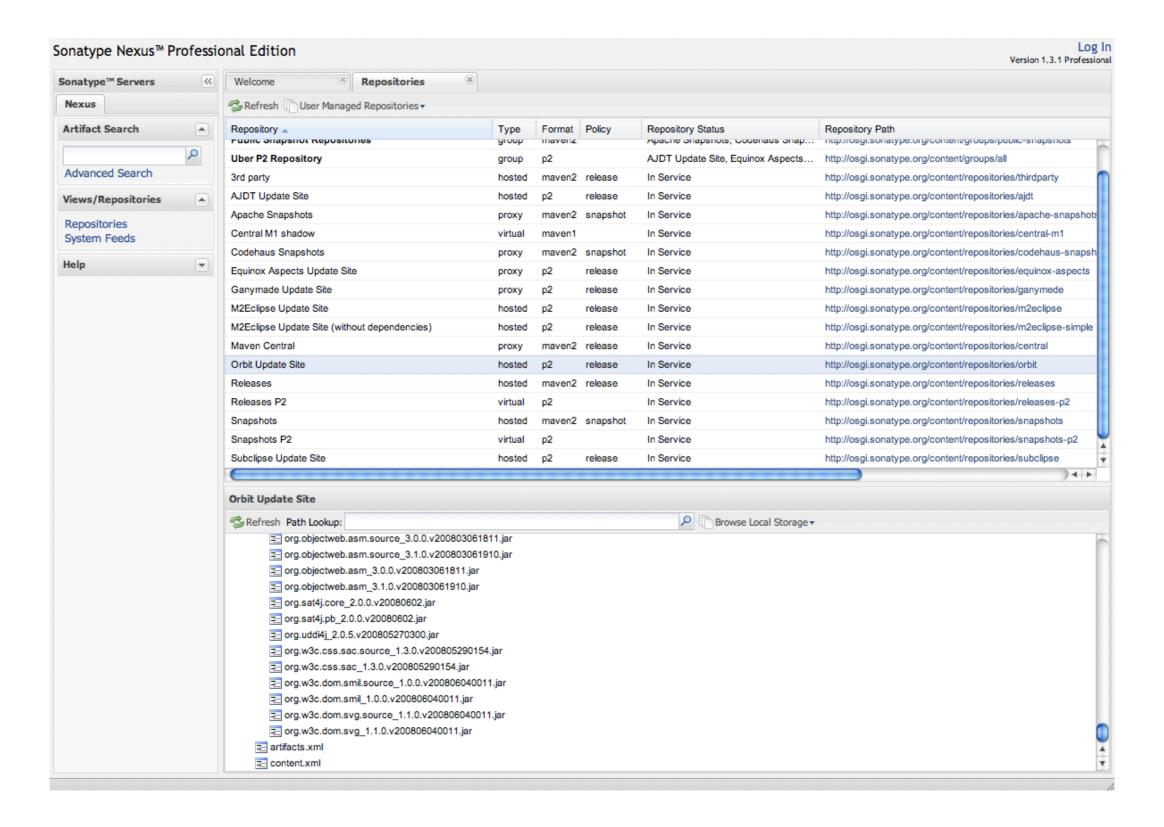

#### Repository & Configuration Management

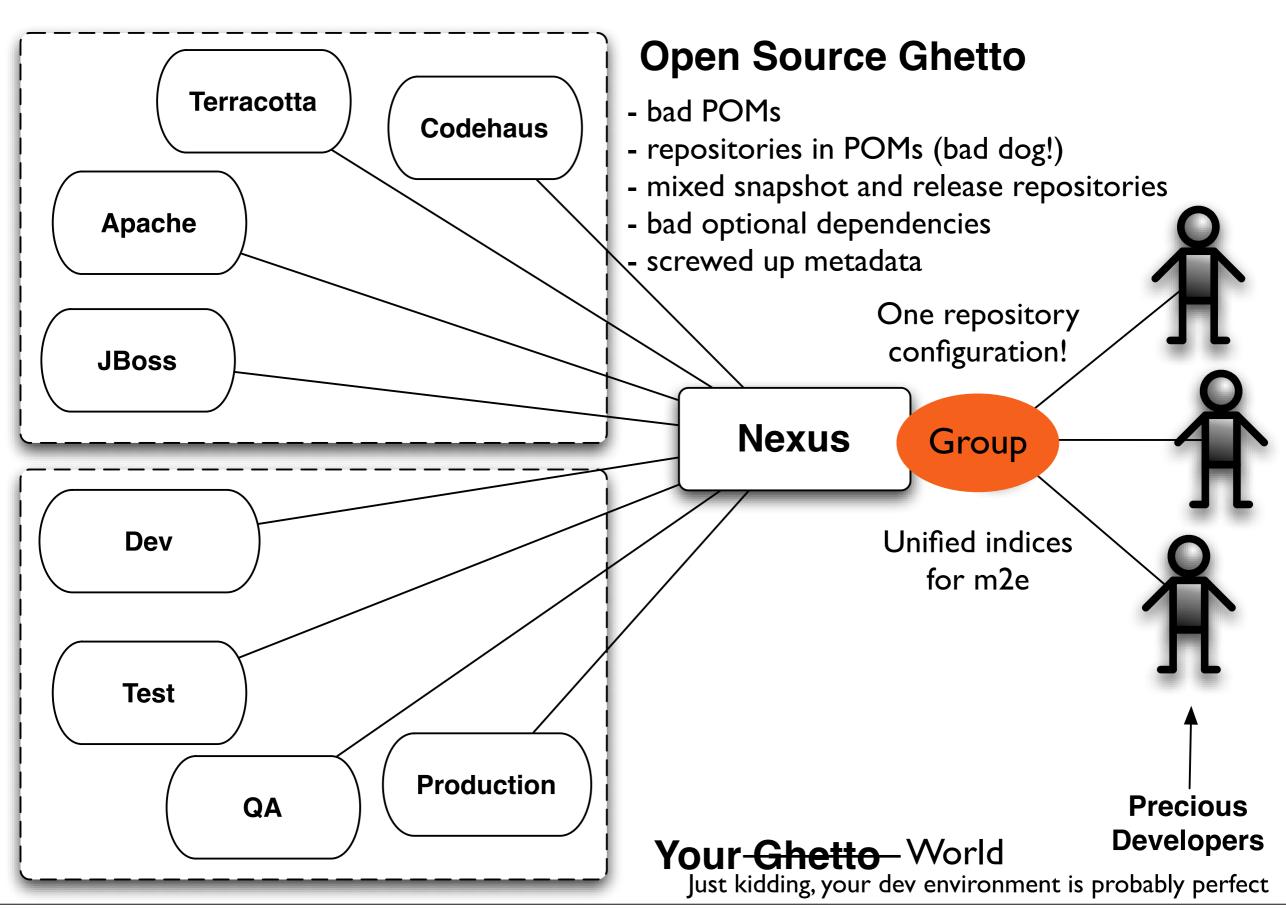

#### Typical way people deal with OSGi

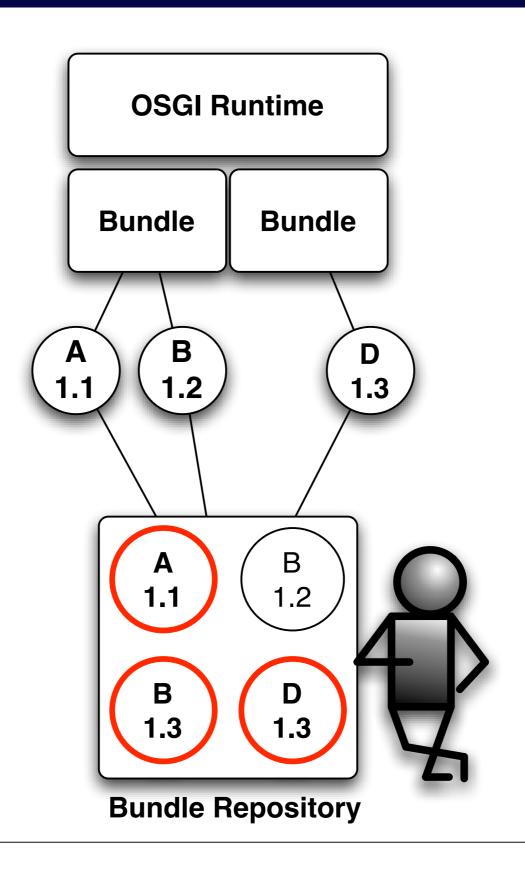

#### OSGi is greedy & it's a problem

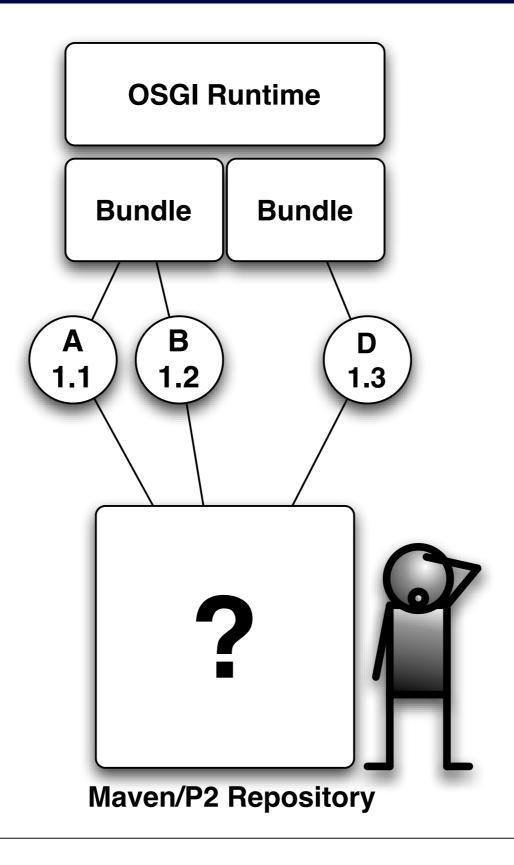

#### Resolving against a virtual Nexus repository

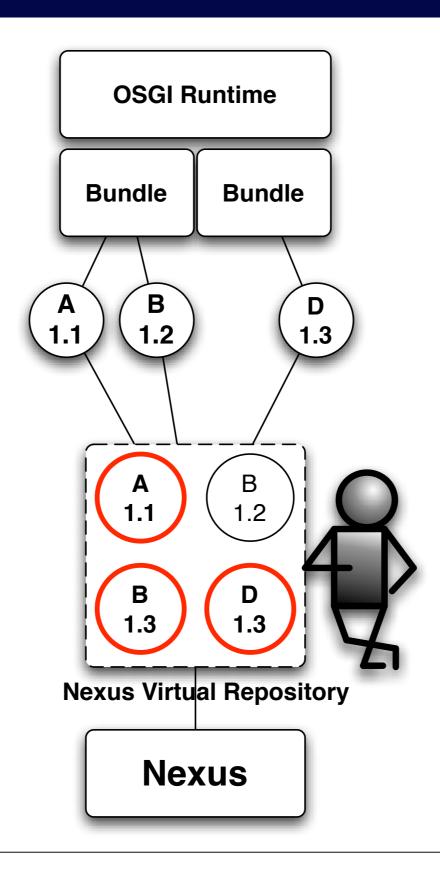

# OSGi server & configuration model

- \* There are solutions like SpringDM but they seem fairly proprietary and custom build frameworks are just not scalable.
- \* Sonatype has ASF licensed Equinox runtime templates created to work with Maven tooling
  - \* Standard Equinox distribution
  - \* Java Service Wrapper
  - \* NexusInstall Bundle for retrieving and installing bundles
- \* There is still a need for a configuration model
  - \* Instance archives (ITARs) and Configuration archives (CARs)
  - \* An ITAR and CAR are combined and processed to make a running instance
  - \* ITARs and CARs are versioned artifacts like everything else in a good artifact repository
  - \* ITARs need to be pure binary distributions devoid of all configuration and startup/shutdown scripts
  - \* CARs container parameterized (Velocity templates) which can be interpolated against any number of sources like a properties file, a database, LDAP, system properties, or ENVARs
  - \* With this model you can creates sets of production nodes for any type of task or use

# Provisioning tooling: p2

- The p2 provisioning framework is the most advanced provisioning system available for OSGi and it's unlikely anything else will catch up.
- \*\* What about OBR? The supposedly standard provisioning specification from the OSGi Alliance? In short I don't think there is nothing useful there yet.
- \* Although p2 has focused on the Update Manager inside Eclipse it is a general provisioning tool for OSGi
- # p2 + Nexus == very power full provisioning system

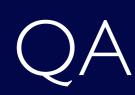

What questions to you have?